# BEAHERO! Use the Phish Alert Button

You receive an email asking you to take an action. Sounds suspicious, right? But don't worry. You can be a hero by taking the correct action–and giving your IT department the information they need to defend your organization against the effects of malicious email attacks. It's easy. Thanks to the **Phish Alert Button**, or **PAB** for short.

### How do I know what to report?

You should only report messages you suspect are malicious, like **phishing** or **spear phishing** emails. Reporting annoying messages, like **spam**, to IT will waste their time and resources.

**Spam** is unsolicited and unwanted email, typically sent to try to sell you something. While it is often annoying and misleading, it is rarely malicious.

**Phishing** messages are bulk emails, typically appearing to be from a reputable source, that ask you to take a specific action that can cause damage to you or your organization. These messages are malicious.

**Spear phishing** emails are targeted attacks on a person or organization, occurring after detailed research in order to make them seem especially real. These messages are extremely malicious and can lead to very damaging consequences.

Simply delete it!

## Where do I find the PAB in Outlook?

#### While viewing your email:

• You can find the Phish Alert Button in the Outlook ribbon at the top of your screen. Locate the envelope icon with the orange "fish hook."

#### **Report:**

Report suspected phishing emails by clicking the Phish Alert in the ribbon.

#### Confirm:

Once you click to report, the pop-up will prompt you to confirm your action. Once confirmed, the suspicious email will be immediately forwarded to your IT team.

| Are you sure you want to report this as a phishing email? |
|-----------------------------------------------------------|
|                                                           |
| Phish Alert                                               |
| Success!                                                  |

# Stop. Look. Think. Report!

Remember, you are the last line of defense against email based criminal activity. Never click on a link or open an attachment in any unexpected or unsolicited email. If you are uncertain, follow your organization's security policy–or ask your IT team for advice.

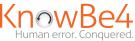

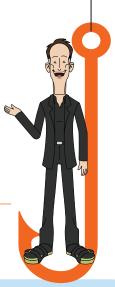

| 5 |
|---|
|   |
|   |

**Report it with the PAB!**